# บทที่ 3 วิธีการดำเนินงาน

#### 3.1 แบบแผนทางการวิจัย

งานวิจัยนี้เสนอการวิเคราะห์ประสิทธิภาพไฮเพอร์ไวเซอร์วีเอ็มแวร์ เวิร์คสเตชัน ออราเคิล วีเอ็ม เวอร์ชวลบ๊อคซ์ และ เรดแฮท เวอร์ชวลไลเซชัน วัดผลสมรรถนะและการบริโภคทรัพยากร ทางกายภาพเครื่องคอมพิวเตอร์เสมือน วัตถุประสงค์เพื่อวัดผลสมรรถนะของไฮเพอร์ไวเซอร์ที่ ติดต้งัระบบปฏิบตัิการเยือน และการบริโภคทรัพยากรทางกายภาพของเครื่องคอมพิวเตอร์เสมือนที่ ติดตั้งบนระบบปฏิบัติการแม่ข่าย ในด้านของหน่วยความจำและหน่วยเก็บข้อมูล ช่วยในการ ตดั สินใจเลือกใช้ระบบปฏิบตัิการแม่ข่าย ไฮเพอร์ไวเซอร์ และระบบปฏิบัติการเยือนของเครื่อง ้ คอมพิวเตอร์เสมือนให้เหมาะสมกับงานภายในองค์กร ในการประเมินสมรรถนะไฮเพอร์ไวเซอร์ น้นัจะใชโ้ปรแกรมเกณฑเ์ปรียบเทียบสมรรถนะ

## ้ 3.2 ขั้นตอนการคำเนินงาน

ในการศึกษาเปรียบเทียบคุณสมบัติซอฟต์แวร์เครื่องคอมพิวเตอร์เสมือนเบื้องต้นมีขั้นตอน ในการดำเนินการดังต่อไปนี้ ตามตารางที่ 3-1

- 1. ศึกษาคน้ควา้ทฤษฎีและงานวจิยัที่เกี่ยวขอ้ง
- 2. ศึกษาคน้ควา้ขอ้มูลเพิ่มเติมของโปรแกรมเกณฑเ์ปรียบเทียบสมรรถนะ
- 3. จัดหาโปรแกรมเกณฑ์เปรียบเทียบสมรรถนะที่ใช้ในงานวิจัย
- 4. วางแผนในการวิเคราะห์เปรียบเทียบประสิทธิภาพไฮเพอร์ไวเซอร์ สมรรถนะ การ บริโภคทรัพยากรเครื่องคอมพิวเตอร์เสมือน
- 5. ติดต้งัระบบปฏิบตัิการแม่ข่าย ติดต้งัไฮเพอร์ไวเซอร์เพื่อสร้างเครื่องคอมพิวเตอร์ เสมือน โดยสร้าง 2 เครื่องต่อ 1 ไฮเพอร์ไวเซอร์
- 6. ติดต้งัระบบปฏิบตัิการเยอืนลงในเครื่องคอมพิวเตอร์เสมือน
- 7. ติดต้งัโปรแกรมเกณฑ์เปรียบเทียบสมรรถนะส าหรับเปรียบเทียบสมรรถนะเครื่อง คอมพิวเตอร์เสมือน
- 8. ดา เนินการทดสอบ วดัผลสมรรถนะของแต่ละไฮเพอร์ไวเซอร์และเก็บค่าการบริโภค ทรัพยากรทางกายภาพเครื่องคอมพิวเตอร์และวิเคราะห์วัดผลประสิทธิภาพ
- 9. สรุปผลและอภิปรายผลงานวิจัยและเสนอแนะ

## **ตารางที่ 3-1** แผนการคำเนินงานวิจัย

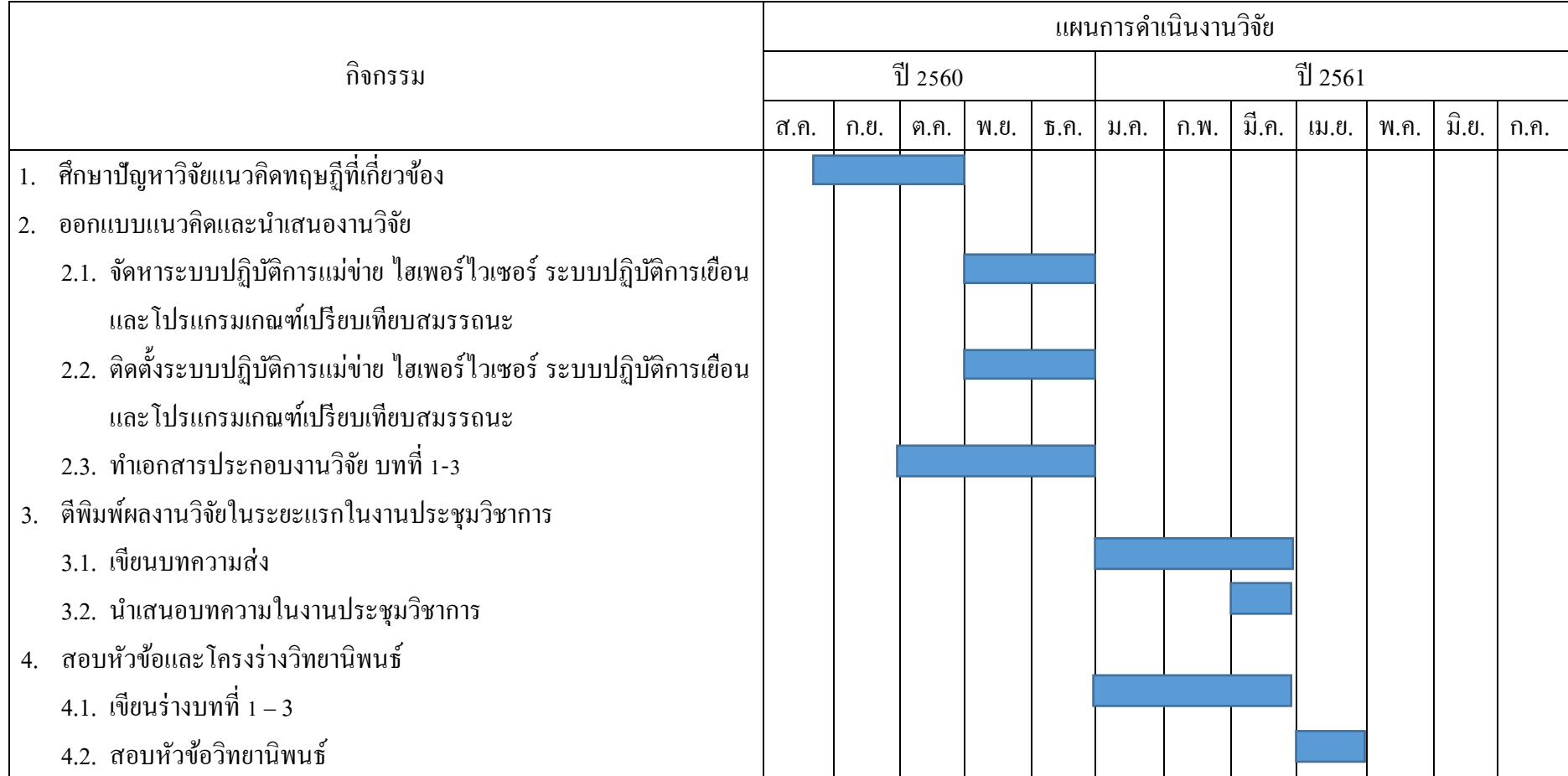

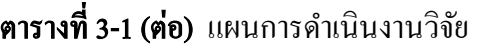

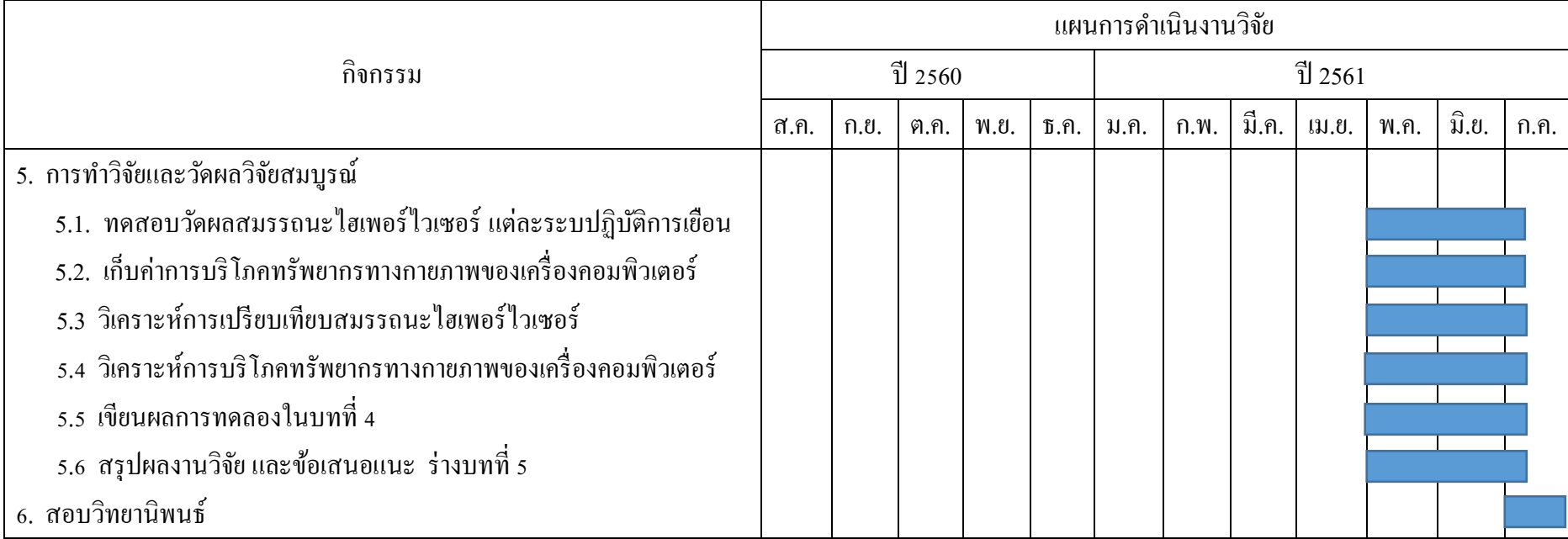

#### 3.3 กรอบแนวคิดงานวิจัย

กรอบแนวคิดการวิจัย ตามภาพประกอบที่ 3-1 กรอบแนวคิดการวิจัยการเปรียบเทียบ ประสิทธิภาพไฮเพอร์ไวเซอร์

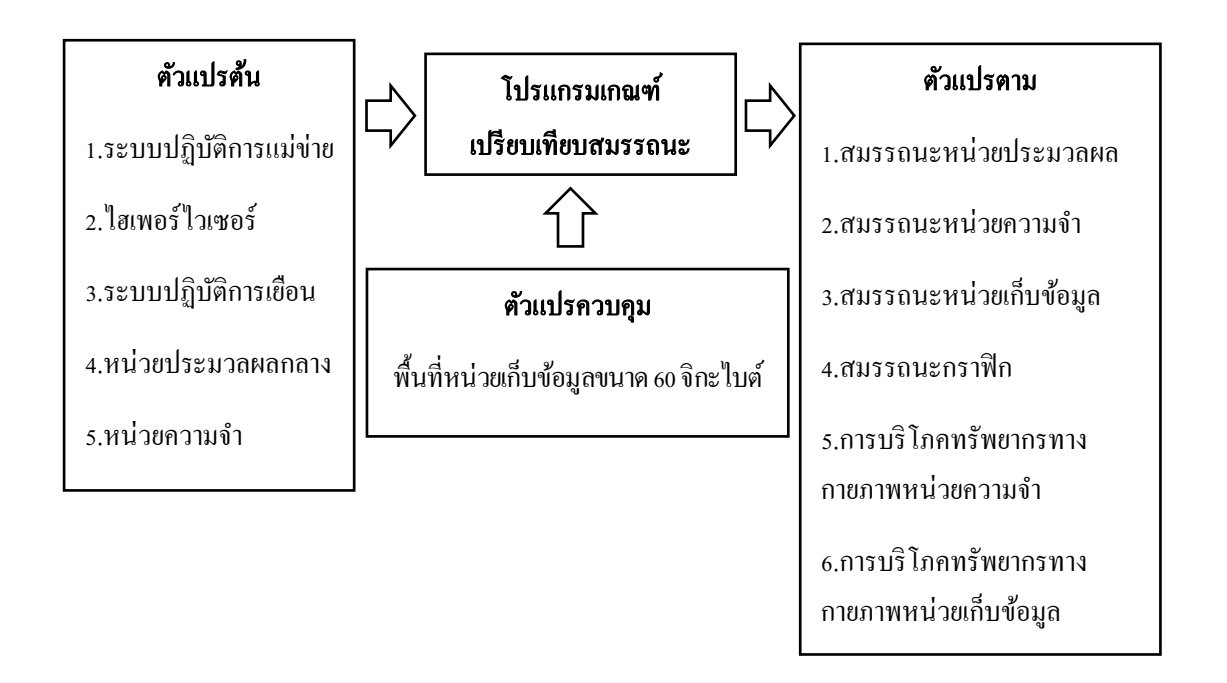

#### ภาพประกอบที่ 3-1 กรอบแนวคิดการวิจัยการเปรียบเทียบประสิทธิภาพไฮเพอร์ไวเซอร์

้ตัวแปรต้น : 1) ระบบปฏิบัติการแม่ข่าย ได้แก่ วินโควส์ 10 โปร และ ลีนุกส์ 2) ไฮเพอร์ไว เซอร์ ได้แก่วีเอ็มแวร์ เวิร์คสเตชัน 12.5 โปร, ออราเคิล วีเอ็ม เวอร์ชวลบ๊อคซ์ รุ่น 5.1. และเรดแฮท เวอร์ชวลไลเซชัน 3) ระบบปฏิบตัิการเยอืน ไดแ้ก่วนิโดวส์เซิร์ฟเวอร์2012และอูบุนตูเซิร์ฟเวอร์

ตัวแปรควบคุม : 1)ขนาดของหน่วยประมวลผลกลาง ไดแ้ก่ หน่วยประมวลผลกลาง คอร์ ไอ5-5200ยู 2.2 GHz ขนาด 1 คอร์2) ขนาดหน่วยความจา 4จิกะไบต์ (GB) 3) ขนาดของหน่วยเก็บ ้ข้อมูล คือ พื้นที่สำหรับบันทึกข้อมูลกำหนด 60 กิกะไบต์

ตัวแปรตาม : 1) สมรรถนะหน่วยประมวลผลกลางคือ สมรรถนะของหน่วยประมวลผล กลางของเครื่องคอมพิวเตอร์เสมือน 2) สมรรถนะหน่วยความจา คือ สมรรถนะหน่วยความจา ของ เครื่องคอมพิวเตอร์เสมือน 3) สมรรถนะของหน่วยเก็บขอ้ มูลคือ สมรรถนะหน่วยเก็บขอ้ มูลของ เครื่องคอมพิวเตอร์เสมือน 4) สมรรถนะกราฟิ ก คือ สมรรถนะกราฟิ กของเครื่องคอมพิวเตอร์ ้เสมือน 5) การบริโภคทรัพยากรหน่วยความจำทางกายภาพ คือ อัตราการบริโภคหน่วยความจำของ

ระบบปฏิบตัิการแม่ข่าย โดยระบบปฏิบตัิการเยือนและไฮเพอร์ไวเซอร์6) การบริโภคทรัพยากร หน่วยเก็บขอ้ มูลทางกายภาพ คืออตัราการบริโภคหน่วยเก็บขอ้ มูลของระบบปฏิบตัิการแม่ข่ายโดย ไฮเพอร์ไวเซอร์

## 3.4 เครื่องมืองานวิจัย

 การศึกษาวิจัยเปรียบเทียบประสิทธิภาพไฮเพอร์ไวเซอร์วิเอ็มแวร์ เวิร์คสเตชัน, ออราเคิล วี เอ็ม เวอร์ชวลบ๊อคซ์ และเรดแฮท เวอร์ชวลไลเซชัน วัดผลสมรรถนะและการบริโภคทรัพยากรทาง กายภาพ จึงมีเครื่องมือที่ใชใ้นงานวจิยัสามารถแบ่งออกเป็น 2 ประเภทดงัต่อไปน้ี

1. ฮาร์ดแวร์สำหรับงานวิจัย คือเครื่องคอมพิวเตอร์ใช้สำหรับติดตั้งไฮเพอร์ไวเซอร์สร้าง ้ เครื่องคอมพิวเตอร์เสมือน ในงานวิจัยนี้ใช้เครื่องเครื่องคอมพิวเตอร์แล็ปท๊อป จำนวน 1 เครื่อง รายละเอียดดงัน้ีหน่วยประมวลผลกลางอินเทลคอร์ไอ5-5200ยู 2.2 GHz, หน่วยความจา 8 จิกะ ไบต์, หน่วยเก็บขอ้ มูล 1 เทราไบต์

2. ซอฟต์แวร์สำหรับงานวิจัย คือซอฟต์แวร์ที่ใช้สำหรับการศึกษาวิจัยนี้ ตั้งแต่ ระบบปฏิบตัิการแม่ข่าย,ไฮเพอร์ไวเซอร์, ระบบปฏิบัติการเยือน และ โปรแกรมเกณฑ์เปรียบเทียบ สมรรถนะ มีดงัต่อไปน้ี

- 2.1. ระบบปฏิบัติการวินโดวส์ 10 โปรเป็นระบบปฏิบตัิการแม่ข่าย
- 2.2. ระบบปฏิบัติการลีนุกส์เป็นระบบปฏิบตัิการแม่ข่าย
- 2.3. ระบบปฏิบัติการวินโดวส์ เซิร์ฟเวอร์ 2012 เป็ นระบบปฏิบัติการเยือน
- 2.4. ระบบปฏิบัติการอูบุนตู เซิร์ฟเวอร์ 16.04แอลทีเอส เป็ นระบบปฏิบัติการเยือน

2.5.วีเอ็มแวร์ เวิร์คสเตชัน 12.5 โปร เป็นไฮเพอร์ไวเซอร์สำหรับสร้างเครื่อง คอมพิวเตอร์ เส มือน ส าหรับติดต้ังบนระบบปฏิบัติการแม่ข่ายวินโดวส์10 โปร และ ระบบปฏิบตัิการแม่ข่ายลีนุกส์

2.6.ออราเคิล วีเอ็ม เวอร์ชวลบ๊อคซ์ รุ่น 5.1.12 เป็นไฮเพอร์ไวเซอร์สำหรับสร้างเครื่อง คอมพิวเตอร์ เส มือน ส าหรับติดต้ังบนระบบปฏิบัติการแม่ข่ายวินโดวส์10 โปร และ ระบบปฏิบตัิการแม่ข่ายลีนุกส์

2.7.เรดแฮท เวอร์ชวลไลเซชัน เป็นไฮเพอร์ไวเซอร์สำหรับสร้างเครื่องคอมพิวเตอร์ เสมือน สา หรับติดต้งับนระบบปฏิบตัิการแม่ข่ายลีนุกส์

2.8.พาสมาร์ค (passmark) เป็นโปรแกรมเกณฑ์เปรียบเทียบสมรรถนะ ทดสอบ ี สมรรถนะการทำงานของหน่วยประมวลผลกลาง, หน่วยความจำหลัก, หน่วยเก็บข้อมูล และกราฟิก ที่ติดตั้งระบบปฏิบัติการเยือนวินโควส์ เซิร์ฟเวอร์ 2012

2.9.โฟโรนิกส์ เทส สูท (Phoronix Test Suite) เป็ นแอพพลเคชันที่รวมโปรแกรมเกณฑ์ เปรียบเทียบสมรรถนะ ทดสอบสมรรถนะการทำงานของหน่วยประมวลผลกลาง, หน่วยความจำ, หน่วยเก็บข้อมูล และกราฟิก ที่ติดตั้งระบบปฏิบัติการเยือนอูบุตู เซิร์ฟเวอร์16.04 แอลทีเอส

|               |                                     |         | วินโควส์ 10 โปร                  |                           | ระบบปฏิบัติการแม่ข่าย              |
|---------------|-------------------------------------|---------|----------------------------------|---------------------------|------------------------------------|
|               |                                     |         | าเอ็มแวร์ เวิร์คสเตชัน รุ่น 12.5 |                           | ไอแทอร์ไวเซอร์                     |
|               | ดูบุนตู เซิร์ฟเวอร์ 16.04 แอลที่เอส |         |                                  | วินโดวส์ เซิร์ฟเวอร์ 2012 | ระบบปฏิบัติการเยือน                |
| จีที่เคเพิร์ฟ | ไอโอโซน                             | แรมสปีด | วายครันเชอร์                     | พาสมาร์ค                  | เปรียบเทียบสมรรถนะ<br>โปรแกรมเกณฑ์ |
|               |                                     |         |                                  |                           | หน่วยประมวลผลกลาง                  |
|               |                                     |         |                                  |                           | หน่วยความจำ                        |
|               |                                     |         |                                  |                           | หน่วยเก็บข้อมูล                    |
|               |                                     |         |                                  |                           | กราฟิก                             |

ตารางที่ 3-2 ตารางสมรรถนะของโปรแกรมเกณฑ์เปรียบเทียบสมรรถนะ

| ระบบปฏิบัติการแม่ข่าย | $\int_a^b \Omega(\lambda) \mathbb{C} \int_0^a \mathcal{L} \Omega(\lambda) \mathbb{C} \int_0^a$ | ระบบปฏิบัติการเยือน                                       | เปรียบเทียบสมรรถนะ<br>โปรแกรมเกณฑ์ | หน่วยประมวลผลกลาง | หน่วยความจำ | หน่วยเก็บข้อมูล | กราฟิก |
|-----------------------|------------------------------------------------------------------------------------------------|-----------------------------------------------------------|------------------------------------|-------------------|-------------|-----------------|--------|
|                       |                                                                                                |                                                           |                                    |                   |             |                 |        |
|                       |                                                                                                |                                                           |                                    |                   |             |                 |        |
| วินโดวส์ 10 โปร       | ออราเคิล วีเอ็ม เวอร์ชวลบ๊อค รุ่น 5.1.12                                                       | วินโดวส์ เซิร์ฟเวอร์ 2012                                 | พาสมาร์ค รุ่น 9                    |                   |             |                 |        |
|                       |                                                                                                | ดูบุนตู เซิร์ฟเวอร์ 16.04 แอลที่เอส                       | วายครันเชอร์                       |                   |             |                 |        |
|                       |                                                                                                |                                                           | แรมสปีด                            |                   |             |                 |        |
|                       |                                                                                                |                                                           | ไอโอโซน                            |                   |             |                 |        |
|                       |                                                                                                |                                                           | จีที่เคเพิร์ฟ                      |                   |             |                 |        |
| L Deng runi           | าเอิมแวร์ เวิร์คสเตชัน รุ่น 12.5                                                               | $\frac{1}{2}$ 00/M $\frac{1}{2}$ 4)<br>2012<br>าินโดวถั่ง | พาสมาร์ค รุ่น 9                    |                   |             |                 |        |
|                       |                                                                                                | ดูบุนตู เซรฟเวอร์ 16.04 แอลทีเอส                          | วายครันเชอร์                       |                   |             |                 |        |
|                       |                                                                                                |                                                           | แรมสปีด                            |                   |             |                 |        |
|                       |                                                                                                |                                                           | ไอโอโซน                            |                   |             |                 |        |
|                       |                                                                                                |                                                           | จีที่เคเพิร์ฟ                      |                   |             |                 |        |

ตารางที่ 3-2 (ต่อ) ตารางสมรรถนะของโปรแกรมเกณฑ์เปรียบเทียบสมรรถนะ

| ระบบปฏิบัติการแม่ข่าย | $\int_a^b \Omega(\mathbb{R}) \mathbb{C} \int_0^a \mathbb{C} \mathbb{R} \mathbb{R} \mathbb{R} \mathbb{R} \mathbb{R}$ | ระบบปฏิบัติการเยือน                                   | เปรียบเทียบสมรรถนะ<br>โปรแกรมเกณฑ์ | หน่วยประมวลผลกลาง | หน่วยความจำ | หน่วยเก็บข้อมูล | กราฟิก |
|-----------------------|----------------------------------------------------------------------------------------------------|-------------------------------------------------------|------------------------------------|-------------------|-------------|-----------------|--------|
|                       | ออราเคิล วีเอ็ม เวอร์ชวลบ๊อค รุ่น 5.1.12                                                                            | วินโดวส์ เซิร์ฟเวอร์ 2012                             | พาสมาร์ค รุ่น 9                    |                   |             |                 |        |
|                       |                                                                                                    | ดูบุนตู เซรฟเวอร์ 16.04 แอลที่เอส                     | วายครันเชอร์                       |                   |             |                 |        |
|                       |                                                                                                    |                                                       | แรมสปีด                            |                   |             |                 |        |
|                       |                                                                                                    |                                                       | ไอโอโซน                            |                   |             |                 |        |
| L Beie rusi           |                                                                                                    |                                                       | จีที่เคเพิร์ฟ                      |                   |             |                 |        |
|                       | เวศเอก เวอร์ชวลใละหรื                                                                                               | $\zeta_0$ ec $\mathcal{M}_2$ ggi<br>2012<br>ง ยะเฮเนะ | พาสมาร์ค รุ่น 9                    |                   |             |                 |        |
|                       |                                                                                                    | อูบุนตู เซรฟเวอร์ 16.04 แอลทีเอส                      | วายครันเชอร์                       |                   |             |                 |        |
|                       |                                                                                                    |                                                       | แรมสปีด                            |                   |             |                 |        |
|                       |                                                                                                    |                                                       | ไอโอโซน                            |                   |             |                 |        |
|                       |                                                                                                    |                                                       | จีที่เคเพิร์ฟ                      |                   |             |                 |        |

ตารางที่ 3-2 (ต่อ) ตารางสมรรถนะของโปรแกรมเกณฑ์เปรียบเทียบสมรรถนะ

### 3.5 การรวบรวมข้อมูล

1. ติดต้งัระบบ

1.1. ติดต้งัระบบปฏิบตัิการแม่ข่ายวนิโดวส์10 โปร

1.1.1. ติดต้งัไฮเพอร์ไวเซอร์วีเอ็มแวร์เวิร์คสเตชัน 12.5 โปร ต่อจากน้ันทา การสร้าง เครื่องคอมพิวเตอร์เสมือนข้ึนจา นวน 2 เครื่อง

1.1.1.1. เครื่ องที่ 1 ทา การติดต้ังระบบปฏิบัติการเยือนวินโดวส์เซิร์ฟเวอร์2012 ต่อจากนั้นทำการติดตั้งโปรแกรมเกณฑ์เปรียบเทียบสมรรถนะพาสมาร์ค รุ่น 9

1.1.1.2. เครื่องที่ 2 ทำการติดตั้งระบบปฏิบัติการเยือนอูบุนตู เซิร์ฟเวอร์ 16.04 แอลที เอส ต่อจากนั้นทำการติดตั้งโปรแกรมเกณฑ์เปรียบเทียบสมรรถนะวายครันเชอร์, แรมสปีด, ไอ โอโซน และจีทีเคเพิร์ฟ

1.1.2. ดิดตั้งไฮเพอร์ไวเซอร์ออราเกิล วีเอ็ม เวอร์ชวลบ๊อกซ์ รุ่น 5.1.12 ต่อจากนั้นทำการ สร้างเครื่องคอมพิวเตอร์เสมือนขึ้นจำนวน 2 เครื่อง

1.1.2.1. เครื่ องที่ 1 ทา การติดต้ังระบบปฏิบัติการเยือนวินโดวส์เซิร์ฟเวอร์2012 ต่อจากนั้นทำการติดตั้งโปรแกรมเกณฑ์เปรียบเทียบสมรรถนะพาสมาร์ค รุ่น 9

1.1.2.2. เครื่องที่ 2 ทา การติดต้งัระบบปฏิบตัิการเยือนอูบุนตูเซิร์ฟเวอร์16.04แอลที ี เอส ต่อจากนั้นทำการติดตั้งโปรแกรมเกณฑ์เปรียบเทียบสมรรถนะวายครันเชอร์, แรมสปีด, ไอ โอโซน และจีทีเคเพิร์ฟ

1.2. ติดต้งัระบบปฏิบตัิการแม่ข่ายเซนโอเอส 7

1.2.1. ติดต้งัไฮเพอร์ไวเซอร์วีเอ็มแวร์เวิร์คสเตชัน 12.5 โปร ต่อจากน้ันทา การสร้าง เครื่องคอมพิวเตอร์เสมือนข้ึนจา นวน 2 เครื่อง

1.2.1.1. เครื่ องที่ 1 ทา การติดต้ังระบบปฏิบัติการเยือนวินโดวส์เซิร์ฟเวอร์2012 ต่อจากนั้นทำการติดตั้งโปรแกรมเกณฑ์เปรียบเทียบสมรรถนะพาสมาร์ค รุ่น 9

1.2.1.2. เครื่องที่ 2 ทำการติดตั้งระบบปฏิบัติการเยือนอบนต เซิร์ฟเวอร์ 16.04 แอลที เอส ต่อจากนั้นทำการติดตั้งโปรแกรมเกณฑ์เปรียบเทียบสมรรถนะวายครันเชอร์, แรมสปีด, ไอ โอโซน และจีทีเคเพิร์ฟ

1.2.2. ติดตั้งไฮเพอร์ไวเซอร์ออราเกิล วีเอ็ม เวอร์ชวลบ๊อกซ์ รุ่น 5.1.12 ต่อจากนั้นทำการ สร้างเครื่องคอมพิวเตอร์เสมือนขึ้นจำนวน 2 เครื่อง

1.2.2.1. เครื่ องที่ 1 ทา การติดต้ังระบบปฏิบัติการเยือนวินโดวส์เซิร์ฟเวอร์2012 ต่อจากนั้นทำการติดตั้งโปรแกรมเกณฑ์เปรียบเทียบสมรรถนะพาสมาร์ค รุ่น 9

1.2.2.2. เครื่องที่ 2 ทำการติดตั้งระบบปฏิบัติการเยือนอบนต เซิร์ฟเวอร์ 16.04 ้ต่อจากนั้นทำการติดตั้งโปรแกรมเกณฑ์เปรียบเทียบสมรรถนะ ซีสเบนซ์, ฮาร์ดอินโฟ และ โฟโร นิกส์ เทส สูท

1.2.3. ติดต้งัไฮเพอร์ไวเซอร์เรดแฮท เวอร์ชวลไลเซชัน ต่อจากน้ันทา การสร้างเครื่อง คอมพิวเตอร์เสมือนข้ึนจา นวน 2 เครื่อง

1.2.3.1. เครื่ องที่ 1 ทา การติดต้ังระบบปฏิบัติการเยือนวินโดวส์เซิร์ฟเวอร์2012 ต่อจากนั้นทำการติดตั้งโปรแกรมเกณฑ์เปรียบเทียบสมรรถนะพาสมาร์ค ร่น 9

1.2.3.2. เครื่ องที่ 2 ท าการติดต้ังระบบปฏิบัติการเยือนอูบุนตูเซิร์ฟเวอร์16.04 ต่อจากนั้นทำการติดตั้งโปรแกรมเกณฑ์เปรียบเทียบสมรรถนะวายครันเชอร์, แรมสปีด, ไอโอโซน และจีทีเคเพิร์ฟ

2. การทดสอบ

2.1. ระบบปฏิบตัิการแม่ข่ายวนิโดวส์10 โปร

2.1.1. ทดสอบสมรรถนะการทำงานของไฮเพอร์ไวเซอร์วีเอ็มแวร์ เวิร์คสเตชัน 12.5 โปร ที่ ติดตั้งระบบปฏิบัติการเยือนวินโดวส์ เซิร์ฟเวอร์ 2012 โดยทำการควบคุมหน่วยประมวลผลกลางให้ มีขนาด 1 คอร์, หน่วยความจำมีขนาด 4 จิกะ ไบต์ ต่อจากนั้นทดสอบสมรรถนะด้านหน่วย ประมวลผลกลาง, หน่วยความจำ, หน่วยเก็บข้อมูล และกราฟิก ด้วยโปรแกรมเกณฑ์เปรียบเทียบ สมรรถนะพาสมาร์ครุ่น 9

2.1.2. ทดสอบสมรรถนะการท างานของไฮเพอร์ไวเซอร์วีเอ็มแวร์ เวิร์คสเตชัน 12.5 โปร ที่ ติดตั้งระบบปฏิบัติการเยือนอูบุนตู เซิร์ฟเวอร์16.04 แอลทีเอส โดยทำการควบคุมหน่วยประมวลผล ึกลางให้มีขนาด 1 คอร์, หน่วยความจำมีขนาด 4 จิกะ ไบต์ ต่อจากนั้นทดสอบสมรรถนะด้านหน่วย ประมวลผลกลางด้วยโปรแกรมเกณฑ์เปรียบเทียบสมรรถนะวายครันเชอร์

2.1.3. ทดสอบสมรรถนะการท างานของไฮเพอร์ไวเซอร์วีเอ็มแวร์ เวิร์คสเตชัน 12.5 โปร ที่ ติดตั้งระบบปฏิบัติการเยือนอูบุนตู เซิร์ฟเวอร์16.04 แอลทีเอส โดยทำการควบคุมหน่วยประมวลผล กลางให้มีขนาด 1คอร์, หน่วยความจา มีขนาด 4 จิกะไบต์ต่อจากน้ันทดสอบสมรรถนะด้าน หน่วยความจำด้วยโปรแกรมเกณฑ์เปรียบเทียบสมรรถนะแรมสปีด

2.1.4. ทดสอบสมรรถนะการทำงานของไฮเพอร์ไวเซอร์วีเอ็มแวร์ เวิร์คสเตชัน 12.5 โปร ที่ ติดตั้งระบบปฏิบัติการเยือนอูบุนตู เซิร์ฟเวอร์16.04 แอลทีเอส โดยทำการควบคุมหน่วยประมวลผล

ึกลางให้มีขนาด 1 คอร์, หน่วยความจำมีขนาด 4 จิกะ ไบต์ ต่อจากนั้นทดสอบสมรรถนะด้านหน่วย เก็บขอ้มูลด้วยโปรแกรมเกณฑ์เปรียบเทียบสมรรถนะไอโอโซน

2.1.5. ทดสอบสมรรถนะการทำงานของไฮเพอร์ไวเซอร์วีเอ็มแวร์ เวิร์คสเตชัน 12.5 โปร ที่ ติดตั้งระบบปฏิบัติการเยือนอบนต เซิร์ฟเวอร์16.04 แอลทีเอส โดยทำการควบคมหน่วยประมวลผล ึกลางให้มีขนาด 1 คอร์, หน่วยความจำมีขนาด 4 จิกะไบต์ ต่อจากนั้นทดสอบด้วยโปรแกรมเกณฑ์ เปรียบเทียบสมรรถนะจีทีเคเพิร์ฟ

2.1.6. ทดสอบสมรรถนะการทำงานของไฮเพอร์ไวเซอร์ออราเคิล วีเอ็ม เวอร์ชวลบ๊อคซ์ ร่น 5.1.12 ที่ติดตั้งระบบปฏิบัติการเยือนวินโดวส์ เซิร์ฟเวอร์ 2012 โดยทำการควบคมหน่วย ประมวลผลกลางให้มีขนาด 1 คอร์, หน่วยความจา ให้มีขนาด 4 จิกะไบต์ต่อจากน้ันทดสอบ ี สมรรถนะด้านหน่วยประมวลผลกลาง, หน่วยความจำ, หน่วยเก็บข้อมูล และกราฟิก ด้วยโปรแกรม เกณฑ์เปรียบเทียบสมรรถนะพาสมาร์ครุ่น 9

2.1.7. ทดสอบสมรรถนะการทำงานของไฮเพอร์ไวเซอร์ออราเคิล วีเอ็ม เวอร์ชวลบ๊อคซ์ รุ่น 5.1.12 ที่ติดตั้งระบบปฏิบัติการเยือนอูบุนตู เซิร์ฟเวอร์16.04 แอลทีเอส โดยทำการควบคุมหน่วย ประมวลกลางให้มีขนาด 1 คอร์, หน่วยความจำให้มีขนาด 4 จิกะไบต์ ต่อจากนั้นทดสอบสมรรถนะ ดา้นหน่วยประมวลผลกลางด้วยโปรแกรมเกณฑ์เปรียบเทียบสมรรถนะวายครันเชอร์

2.1.8. ทดสอบสมรรถนะการทำงานของไฮเพอร์ไวเซอร์ออราเคิล วีเอ็ม เวอร์ชวลบ๊อคซ์ รุ่น 5.1.12 ที่ติดตั้งระบบปฏิบัติการเยือนอูบุนตู เซิร์ฟเวอร์16.04 แอลทีเอส โดยทำการควบคุมหน่วย ประมวลกลางให้มีขนาด 1 คอร์, หน่วยความจำให้มีขนาด 4 จิกะไบต์ ต่อจากนั้นทดสอบสมรรถนะ ด้านหน่วยความจำด้วยโปรแกรมเกณฑ์เปรียบเทียบสมรรถนะแรมสปีด

2.1.9. ทดสอบสมรรถนะการทำงานของไฮเพอร์ไวเซอร์ออราเคิล วีเอ็ม เวอร์ชวลบ๊อคซ์ รุ่น 5.1.12 ที่ติดตั้งระบบปฏิบัติการเยือนอูบุนตู เซิร์ฟเวอร์16.04 แอลทีเอส โดยทำการควบคุมหน่วย ประมวลกลางให้มีขนาด 1 คอร์, หน่วยความจำให้มีขนาด 4 จิกะไบต์ ต่อจากนั้นทดสอบสมรรถนะ ดา้นหน่วยเก็บข้อมูลด้วยโปรแกรมเกณฑ์เปรียบเทียบสมรรถนะไอโอโซน

2.1.10. ทดสอบสมรรถนะการทำงานของไฮเพอร์ไวเซอร์ออราเกิล วีเอ็ม เวอร์ชวลบ๊อคซ์ รุ่น 5.1.12 ที่ติดตั้งระบบปฏิบัติการเยือนอูบุนตู เซิร์ฟเวอร์16.04 แอลทีเอส โดยทำการควบคุมหน่วย ประมวลกลางให้มีขนาด 1 คอร์, หน่วยความจำให้มีขนาด 4 จิกะ ไบต์ ต่อจากนั้นทดสอบสมรรถนะ ด้านกราฟิ กด้วยโปรแกรมเกณฑ์เปรียบเทียบสมรรถนะจีทีเคเพิร์ฟ

2.2. ระบบปฏิบตัิการแม่ข่ายเซนโอเอส 7

2.2.1. ทดสอบสมรรถนะการทำงานของไฮเพอร์ไวเซอร์วีเอ็มแวร์ เวิร์คสเตชัน 12.5 โปร ที่ ติดตั้งระบบปฏิบัติการเยือนวินโดวส์ เซิร์ฟเวอร์ 2012 โดยทำการควบคมหน่วยประมวลผลกลางให้ มีขนาด 1 คอร์, หน่วยความจำมีขนาด 4 จิกะ ไบต์ ต่อจากนั้นทดสอบสมรรถนะด้านหน่วย ประมวลผลกลาง, หน่วยความจำ, หน่วยเก็บข้อมูล และกราฟิก ด้วยโปรแกรมเกณฑ์เปรียบเทียบ สมรรถนะพาสมาร์ครุ่น 9

2.2.2. ทดสอบสมรรถนะการทำงานของไฮเพอร์ไวเซอร์วีเอ็มแวร์ เวิร์คสเตชัน 12.5 โปร ที่ ติดตั้งระบบปฏิบัติการเยือนอบนต เซิร์ฟเวอร์16.04 แอลทีเอส โดยทำการควบคมหน่วยประมวลผล ึกลางให้มีขนาด 1 คอร์, หน่วยความจำมีขนาด 4 จิกะ ไบต์ ต่อจากนั้นทดสอบสมรรถนะด้านหน่วย ประมวลผลกลางด้วยโปรแกรมเกณฑ์เปรียบเทียบสมรรถนะวายครันเชอร์

2.2.3. ทดสอบสมรรถนะการทำงานของไฮเพอร์ไวเซอร์วีเอ็มแวร์ เวิร์คสเตชัน 12.5 โปร ที่ ติดตั้งระบบปฏิบัติการเยือนอูบุนตู เซิร์ฟเวอร์16.04 แอลทีเอส โดยทำการควบคุมหน่วยประมวลผล กลางให้มีขนาด 1คอร์, หน่วยความจา มีขนาด 4 จิกะไบต์ต่อจากน้ันทดสอบสมรรถนะด้าน หน่วยความจำด้วยโปรแกรมเกณฑ์เปรียบเทียบสมรรถนะแรมสปีด

2.2.4. ทดสอบสมรรถนะการทำงานของไฮเพอร์ไวเซอร์วีเอ็มแวร์ เวิร์คสเตชัน 12.5 โปร ที่ ติดตั้งระบบปฏิบัติการเยือนอูบุนตู เซิร์ฟเวอร์16.04 แอลทีเอส โดยทำการควบคุมหน่วยประมวลผล กลางให้มีขนาด 1คอร์, หน่วยความจา มีขนาด 4 จิกะไบต์ต่อจากน้นั ทดสอบสมรรถนะดา้นหน่วย เก็บขอ้มูลด้วยโปรแกรมเกณฑ์เปรียบเทียบสมรรถนะไอโอโซน

2.2.5. ทดสอบสมรรถนะการทำงานของไฮเพอร์ไวเซอร์วีเอ็มแวร์ เวิร์คสเตชัน 12.5 โปร ที่ ติดตั้งระบบปฏิบัติการเยือนอูบุนตู เซิร์ฟเวอร์16.04 แอลทีเอส โดยทำการควบคุมหน่วยประมวลผล ึกลางให้มีขนาด 1 คอร์, หน่วยความจำมีขนาด 4 จิกะไบต์ ต่อจากนั้นทดสอบด้วยโปรแกรมเกณฑ์ เปรียบเทียบสมรรถนะจีทีเคเพิร์ฟ

2.2.6. ทดสอบสมรรถนะการทำงานของไฮเพอร์ไวเซอร์ออราเคิล วีเอ็ม เวอร์ชวลบ๊อคซ์ รุ่น 5.1.12 ที่ติดตั้งระบบปฏิบัติการเยือนวินโดวส์ เซิร์ฟเวอร์ 2012 โดยทำการควบคุมหน่วย ประมวลผลกลางให้มีขนาด 1 คอร์, หน่วยความจา ให้มีขนาด 4 จิกะไบต์ต่อจากน้ันทดสอบ ี สมรรถนะด้านหน่วยประมวลผลกลาง, หน่วยความจำ, หน่วยเก็บข้อมูล และกราฟิก ด้วยโปรแกรม เกณฑ์เปรียบเทียบสมรรถนะพาสมาร์ครุ่น 9

2.2.7. ทดสอบสมรรถนะการทำงานของไฮเพอร์ไวเซอร์ออราเคิล วีเอ็ม เวอร์ชวลบ๊อคซ์ รุ่น 5.1.12 ที่ติดตั้งระบบปฏิบัติการเยือนอูบุนตู เซิร์ฟเวอร์16.04 แอลทีเอส โดยทำการควบคุมหน่วย ประมวลกลางให้มีขนาด 1 คอร์, หน่วยความจำให้มีขนาด 4 จิกะไบต์ ต่อจากนั้นทดสอบสมรรถนะ ดา้นหน่วยประมวลผลกลางด้วยโปรแกรมเกณฑ์เปรียบเทียบสมรรถนะวายครันเชอร์

2.2.8. ทดสอบสมรรถนะการทำงานของไฮเพอร์ไวเซอร์ออราเกิล วีเอ็ม เวอร์ชวลบ๊อคซ์ รุ่น 5.1.12 ที่ติดตั้งระบบปฏิบัติการเยือนอูบุนตู เซิร์ฟเวอร์16.04 แอลทีเอส โดยทำการควบคุมหน่วย ประมวลกลางให้มีขนาด 1 คอร์, หน่วยความจำให้มีขนาด 4 จิกะไบต์ ต่อจากนั้นทดสอบสมรรถนะ ด้านหน่วยความจำด้วยโปรแกรมเกณฑ์เปรียบเทียบสมรรถนะแรมสปีด

2.2.9. ทดสอบสมรรถนะการทำงานของไฮเพอร์ไวเซอร์ออราเคิล วีเอ็ม เวอร์ชวลบ๊อคซ์ ร่น 5.1.12 ที่ติดตั้งระบบปฏิบัติการเยือนอบนต เซิร์ฟเวอร์16.04 แอลทีเอส โดยทำการควบคมหน่วย ประมวลกลางให้มีขนาด 1 คอร์, หน่วยความจำให้มีขนาด 4 จิกะไบต์ ต่อจากนั้นทดสอบสมรรถนะ ดา้นหน่วยเก็บขอ้มูลด้วยโปรแกรมเกณฑ์เปรียบเทียบสมรรถนะไอโอโซน

2.2.10. ทดสอบสมรรถนะการทำงานของไฮเพอร์ไวเซอร์ออราเคิล วีเอ็ม เวอร์ชวลบ๊อคซ์ รุ่น 5.1.12 ที่ติดตั้งระบบปฏิบัติการเยือนอูบุนตู เซิร์ฟเวอร์16.04 แอลทีเอส โดยทำการควบคุมหน่วย ประมวลกลางให้มีขนาด 1 คอร์, หน่วยความจำให้มีขนาด 4 จิกะ ไบต์ ต่อจากนั้นทดสอบสมรรถนะ ด้านกราฟิ กด้วยโปรแกรมเกณฑ์เปรียบเทียบสมรรถนะจีทีเคเพิร์ฟ

2.2.11. ทดสอบสมรรถนะการทำงานของไฮเพอร์ไวเซอร์เรดแฮท เวอร์ชวลไลเซชัน ที่ ติดตั้งระบบปฏิบัติการเยือนวินโควส์ เซิร์ฟเวอร์ 2012 โดยทำการควบคุมหน่วยประมวลผลกลางให้ มีขนาด 1คอร์, หน่วยความจา ให้มีขนาด 4 จิกะไบต์ ต่อจากน้ันทดสอบสมรรถนะด้านหน่วย ประมวลผลกลาง, หน่วยความจำ, หน่วยเก็บข้อมูล และกราฟิก ด้วยโปรแกรมเกณฑ์เปรียบเทียบ สมรรถนะพาสมาร์ครุ่น 9

2.2.12. ทดสอบสมรรถนะการทำงานของไฮเพอร์ไวเซอร์เรดแฮท เวอร์ชวลไลเซชัน ที่ ติดตั้งระบบปฏิบัติการเยือนอูบุนตู เซิร์ฟเวอร์ 16.04 แอลทีเอส โดยทำการควบคุมหน่วยประมวลผล กลางให้มีขนาด 1คอร์, หน่วยความจา ให้มีขนาด 4 จิกะไบต์ต่อจากน้ันทดสอบสมรรถนะด้าน หน่วยความจา ดว้ยโปรแกรมเกณฑเ์ปรียบเทียบสมรรถนะวายครันเชอร์

2.2.13. ทดสอบสมรรถนะการทำงานของไฮเพอร์ไวเซอร์เรดแฮท เวอร์ชวลไลเซชัน ที่ ติดตั้งระบบปฏิบัติการเยือนอูบุนตู เซิร์ฟเวอร์ 16.04 แอลทีเอส โดยทำการควบคุมหน่วยประมวลผล กลางให้มีขนาด 1คอร์, หน่วยความจา ให้มีขนาด 4 จิกะไบต์ต่อจากน้ันทดสอบสมรรถนะด้าน หน่วยความจา ดว้ยโปรแกรมเกณฑเ์ปรียบเทียบสมรรถนะแรมสปีด

2.2.14. ทดสอบสมรรถนะการทำงานของไฮเพอร์ไวเซอร์เรดแฮท เวอร์ชวลไลเซชัน ที่ ติดตั้งระบบปฏิบัติการเยือนอูบุนตู เซิร์ฟเวอร์ 16.04 แอลทีเอส โดยทำการควบคุมหน่วยประมวลผล

กลางให้มีขนาด 1คอร์, หน่วยความจา ให้มีขนาด 4 จิกะไบต์ต่อจากน้ันทดสอบสมรรถนะด้าน หน่วยเก็บขอ้มูล ดว้ยโปรแกรมเกณฑเ์ปรียบเทียบสมรรถนะไอโอโซน

2.2.15. ทดสอบสมรรถนะการทำงานของไฮเพอร์ไวเซอร์เรดแฮท เวอร์ชวลไลเซชัน ที่ ติดตั้งระบบปฏิบัติการเยือนอบนต เซิร์ฟเวอร์ 16.04 แอลทีเอส โดยทำการควบคมหน่วยประมวลผล กลางให้มีขนาด 1คอร์, หน่วยความจา ให้มีขนาด 4 จิกะไบต์ต่อจากน้ันทดสอบสมรรถนะด้าน กราฟิ ก ด้วยโปรแกรมเกณฑ์เปรียบเทียบสมรรถนะจีทีเคเพิร์ฟ

#### 3.6 การวัดและประเมินผล

ี ทำการบันทึกผลการทดสอบในแต่ละครั้งและนำคะแนนที่ได้มาเก็บเอาไว้เป็นเกณฑ์ในการ ตัดสินใจว่าซอฟต์แวร์ตัวใดมีสมรรถนะในการทำงานดีที่สุด

ในการทดสอบประสิทธิภาพการทำงานในแต่ละโปรแกรมนั้น จะทำการทดสอบโปรแกรม ้ละ 5 รอบการทดสอบ แล้วนำผลการทดสอบนั้นมาหาค่าเฉลี่ยของแต่ละโปรแกรม และแต่ละด้าน ี ของเครื่องคอมพิวเตอร์เสมือน จากนั้นทำสรุปผลการทดลองทั้งหมด เพื่อนำข้อมูลผลการทดลองที่ ได้มาเปรียบเทียบผลลพั ธ์ที่ได้จากการทดลองของแต่ละโปรแกรม แล้วจดั ทา เป็นตารางแสดง ี สมรรถนะการทำงานของไฮเพอร์ไวเซอร์แต่ละประเภท เพื่อนำบทสรุปต่างๆ ที่ได้รับจากการ ้ ทดลองนั้น ใช้เป็นแนวทางในการจัดหาซอฟต์แวร์เครื่องคอมพิวเตอร์เสมือน มาใช้งานได้อย่างมี ประสิทธิภาพและมีประสิทธิผลสูงสุด